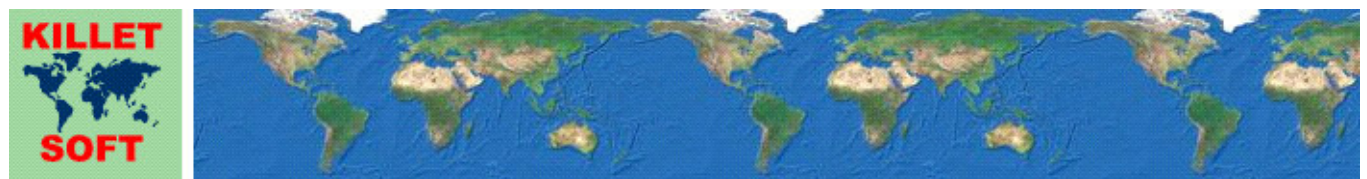

Killet Software Ing.-GbR, Escheln 28a, 47906 Kempen, Germany - Internet http://www.killetsoft.de - Email killet@killetsoft.de Telefon +49 (0)2152 961127 - Fax +49 (0)2152 961128

# **Historie des Programms** *SEVENPAR*

Änderungen und Ergänzungen der letzten fünf Jahre

# **Erzeugen von Helmert- und Molodensky-Parameter-Sätzen**

Ausführliche Informationen zum Programm SEVENPAR: http://www.killetsoft.de/p\_svpa\_d.htm Translation of this history to other languages: https://translate.google.com/

## **01.01.2019: Programmversion SEVENPAR 9.00**

### **Änderungen und Ergänzungen während der Version SEVENPAR 9.xx:**

- 9.01: Berechnung in zugrunde liegender GeoDLL erheblich beschleunigt.
- 9.02: Statt vereinfachter Rotationsmatrix für kleine Winkel wird jetzt die vollständige Matrix berechnet.
- 9.03: Checkbox für die Anzeige der Syntax der Rotationsmatrix hinzugefügt.
- 9.03: Die Syntax der vollständigen Rotationsmatrix kann ausgegeben werden.
- 9.04: Bei Hinweisen zu fehlerhaft eingetragenen Koordinaten wird die korrekte Zeilenzahl angezeigt.
- 9.05: Neues Design für den "Berechnen"-Button erstellt.
- 9.06: Elemente auf der Oberfläche großzügiger gestaltet.
- 9.06: Völlig neues Design der Oberfläche.
- 9.07: Text-Überlappung beim Ändern der Checkbox "Inverse Berechnung" beseitigt.
- 9.08: Reihenfolge der Bezeichnungen für die Felder "Format", "Ellipsoid" und "Bezeichn." korrigiert.

## **01.01.2018: Programmversion SEVENPAR 8.00**

## **Änderungen während der Programmversion SEVENPAR 8.xx:**

- 8.01: Dialoge zum Öffnen von Dateien verbessert.
- 8.02: Verbesserungen in der zugrunde liegenden GeoDLL.
- 8.03: Texte in den Meldungsfenstern werden in voller Länge dargestellt.
- 8.03: Countdown der Darstellungszeit in den Meldungsfenstern.

## **01.01.2017: Programmversion SEVENPAR 7.00**

### **Änderungen und Ergänzungen während der Version SEVENPAR 7.xx:**

- 7.00: Das Installationsprogramm hat eine digitale Signatur erhalten.
- 7.01: Das Programm SEVENPAR hat eine digitale Signatur erhalten.
- 7.02: Das elektronische Handbuch wurde überarbeitet.
- 7.03: Protokolldatei "protokol.dat" in "protocol.log" umbenannt.

## **01.01.2016: Programmversion SEVENPAR 6.00**

#### **Änderungen und Ergänzungen während der Version SEVENPAR 6.xx:**

- 6.00: Intensivtest unter WIN10 / 32Bit bestanden.
- 6.00: Intensivtest unter WIN10 / 64Bit bestanden.
- 6.00: Begleitende Informationen als PDF-Dateien anstelle von Wordpad DOC-Dateien.
- 6.01: Erfolgs- und Fehlerhinweise werden auf 64Bit-Systemen wieder durch eine Tonausgabe bestätigt.
- 6.02: Nach einem Focuswechsel funktionierten Shortcuts im Menü nicht mehr.
- 6.02: Shortcuts im Menü vervollständigt.
- 6.03: Abbruch des Fensters "Drucker einstellen" führte zum Verlust der Druckereinrichtung.
- 6.04: Vor dem Ausdrucken wird die Druckereinrichtung angeboten.
- 6.05: Verschärfte Maßnahmen gegen Softwarepiraterie.
- 6.05: Kostenlose Updatemöglichkeit auf mindestens ein Jahr erhöht.

## **01.01.2015: Programmversion SEVENPAR 5.00**

**Änderungen und Ergänzungen während der Version SEVENPAR 5.xx:** 

5.01: Darstellungsbereich aller Zahlen im Ausgabefeld vergrößert.

- 5.02: Feldeinträge "Keine Bezeichnung" werden bei Sprachwechsel übersetzt.
- 5.03: Grundeinstellung beim erstmaligen Programmaufruf verbessert.
- 5.04: Programm wurde WINDOWS©10 zertifiziert.

### **01.01.2014: Programmversion SEVENPAR 4.00**

## **Änderungen und Ergänzungen während der Version SEVENPAR 4.xx:**

- 4.01: Helmert- und Molodensky-Berechnungen werden in externer DLL GeoDLL berechnet.
- 4.01: Erhebliche Beschleunigung der Helmert- und Molodensky-Berechnungen durch C++ source code.
- 4.02: Anzahl der Iterationen erfolgt automatisch und wird optimiert.
- 4.02: Anzahl der Iterationen muss nicht mehr vorgegeben werden.
- 4.03: Problem beim Aktualisieren des Hintergrunds von RadioButtons beseitigt.
- 4.04: In der unlizensierten Testversion wird der erste Helmert-Parameter nicht mehr auf Null gesetzt.
- 4.04: In der unlizensierten Testversion ist die Berechnung auf 25 identische Punkte begrenzt worden.
- 4.05: Während langer Berechnungen blinkt ein Icon.
- 4.06: Neue zusätzliche Bediensprache slowenisch.
- 4.07: Neben Popup-Fenster für Fehler- und Erfolgsmeldungen ein weiteres für Hinweise eingebaut.
- 4.08: Plausibilität der eingegebenen Koordinatenwerte wird geprüft.
- 4.09: Die Anzahl der Ausreißer wird in der Ausgabe angezeigt.
- 4.09: Die Anzahl der Ausreißer wird in einem Hinweisfenster angezeigt.
- 4.09: Die Anzahl der identischen Punkte wird in der Ausgabe angezeigt.
- 4.09: Die Anzahl der identischen Punkte wird im Erfolgsfenster angezeigt.
- 4.09: Kartesische Koordinaten können in die Ausgabe ein- oder ausgeschlossen werden.
- 4.09: Klaffungen können in die Ausgabe ein- oder ausgeschlossen werden.
- 4.10: Berechnung mit zuvor 2.000 auf bis zu 30.000 identische Punkte erhöht.
- 4.11: Während des Einlesens von großen Quell- oder Ziel-Dateien blinkt ein Icon.
- 4.12: Geringfügige Abweichung bei der "Mittleren Räumlichen Klaffung" beseitigt.
- 4.12: Geringfügige Abweichung bei der "Quadratischen Mittleren Klaffung" (RMS) beseitigt.
- 4.13: Koordinaten werden nicht mehr in die Protokoll-Datei eingetragen.
- 4.13: Koordinaten können in die Ausgabe-Datei geschrieben werden.
- 4.14: Gelegentliche fehlerhafte Darstellung nach zurücksetzten auf "Standardwerte" beseitigt.
- 4.15: Internet-Link im Button "Online-Info" korrigiert.
- 4.16: Iterationstiefe in Abhängigkeit von der Anzahl identischer Punkte festgelegt.
- 4.16: Übersetzungen und Struktur des Installationsprogramms verbessert.

## **01.01.2013: Programmversion SEVENPAR 3.00**

#### **Änderungen und Ergänzungen während der Version SEVENPAR 3.xx:**

3.01: Bessere Schriftart im Urheber / Info-Fenster verwendet.

- 3.02: Unsaubere Darstellung von Checkbox- und RadioButton-Texte beseitigt
- 3.03: Wegen der besseren Lesbarkeit die gesamte Porgrammoberfläche mit Textfont "Arial" dargestellt.
- 3.04: Fensterpositionen werden auch auf virtuellen Monitor für den nächsten Programmstart gespeichert.
- 3.10: Neue Hinweisseite gegen Softwarepiraterie im Internet angelegt.
- 3.11: Rotationsmatrix zum Helmert-Parametersatz wird berechnet.
- 3.12: PopUp-Fenster für Fehler- und Erfolgsmeldungen werden in der oberen linken Bildschirmecke positioniert.
- 3.13: Gelegentlichen Fehlerhinweis nach Eingabe der Freischaltparameter beseitigt.
- 3.14: Dateneingabe der Koordinaten verbessert.

#### **Aussicht:**

Wer kann die vom Programm SEVENPAR verwendeten Sprachdateien für die Programmoberfläche in eine weitere Sprache übersetzen? Bitte melden!

## **Hinweis:**

Der Autor würde sich freuen Informationen und Verbesserungsvorschläge zum Programm von den Anwendern zu erhalten, damit zukünftige Programmversionen entsprechend weiterentwickelt werden können. Bitte senden Sie Ihre Erfahrungen und Vorschläge an:

**Killet Software Ing.-GbR Escheln 28a 47906 Kempen Germany** 

**Telefon: +49 (0)2152 961127 Telefax:+49 (0)2152 961128** 

**Email: killet@killetsoft.de Internet: http://www.killetsoft.de**